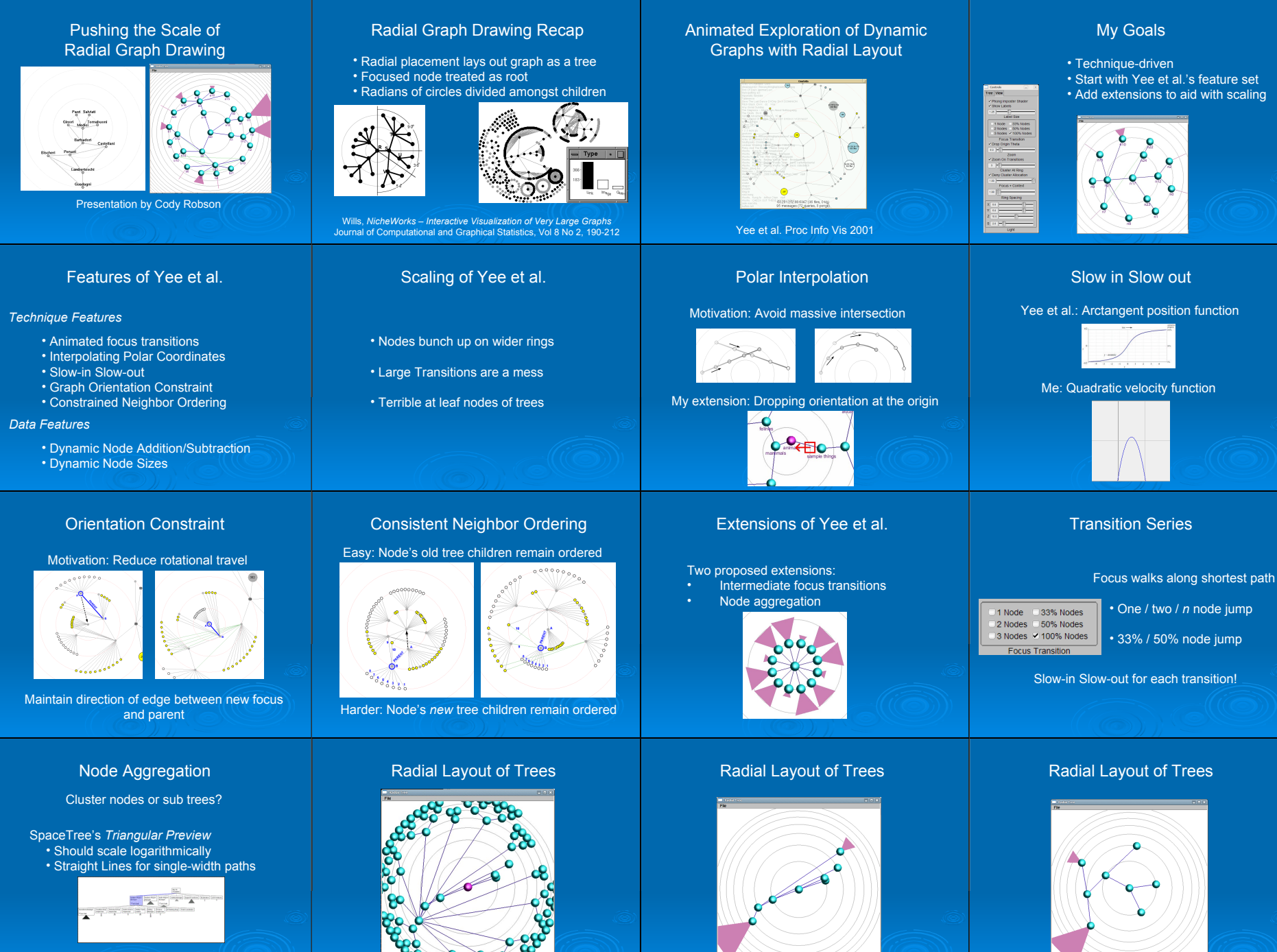

Consider effects on radial layout!

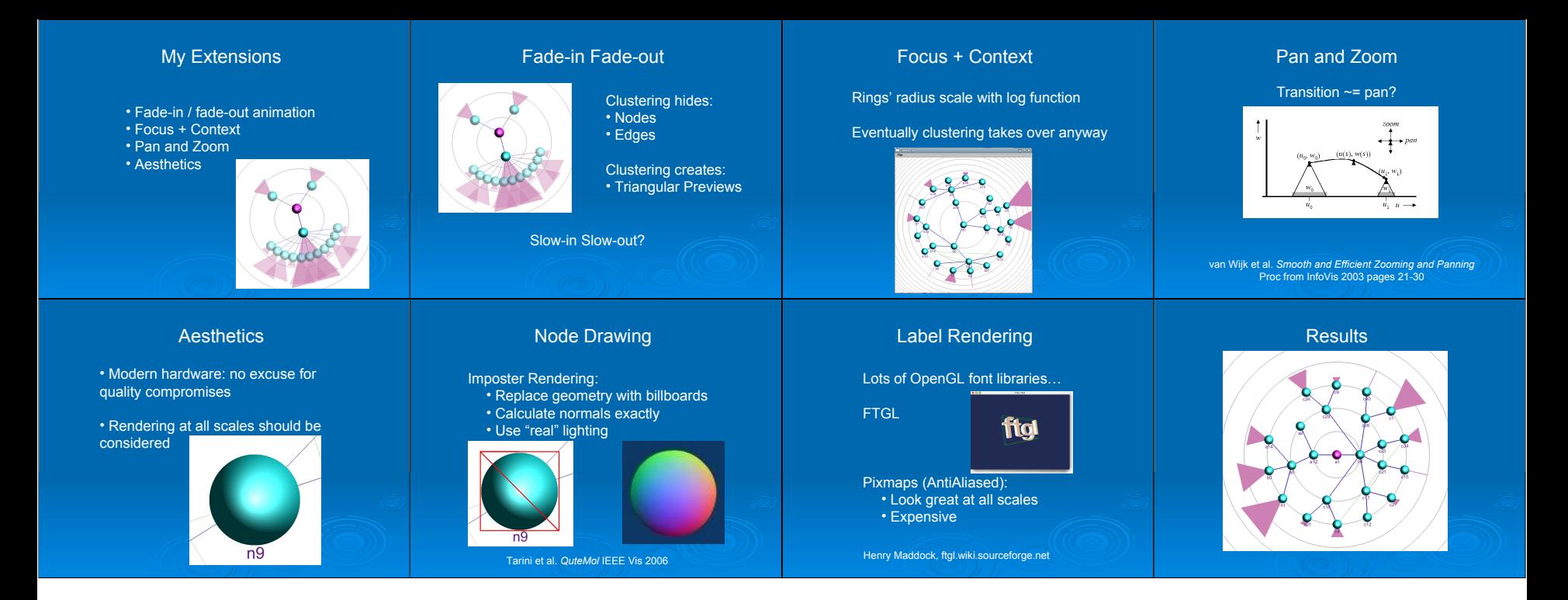